# <span id="page-0-0"></span>Cálculo de Secuentes (primer órden)

Pedro Cabalar

Dept. Computer Science University of Corunna, SPAIN

March 30, 2023

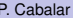

4 17 18

<span id="page-1-0"></span>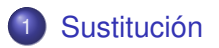

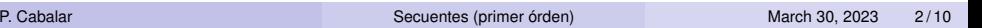

KO K K @ K K B K K B K Y W A C

# Variables libres/ligadas

Las variables ligadas forman parte de los cuantificadores: tanto ∀*x* como ∃*y* son operadores

# Variables libres/ligadas

- Las variables ligadas forman parte de los cuantificadores: tanto ∀*x* como ∃*y* son operadores
- Recordatorio: definición de variable libre en una fórmula
	- ► *x* está libre en cualquier fórmula atómica
	- $\triangleright$  *x* está libre en α ∧ β, α ∨ β, α → β, α ↔ β, ¬α sii lo está al menos en  $\alpha$  o en  $\beta$
	- <sup>I</sup> *x* está libre en ∃*y*α, ∀*y*α (con *x* diferente de *y*) si lo está en α

# Variables libres/ligadas

- Las variables ligadas forman parte de los cuantificadores: tanto ∀*x* como ∃*y* son operadores
- Recordatorio: definición de variable libre en una fórmula
	- ► *x* está libre en cualquier fórmula atómica
	- $\triangleright$  *x* está libre en α ∧ β, α ∨ β, α → β, α ↔ β, ¬α sii lo está al menos en  $\alpha$  o en  $\beta$
	- <sup>I</sup> *x* está libre en ∃*y*α, ∀*y*α (con *x* diferente de *y*) si lo está en α
- Recordatorio: definición de variable ligada en una fórmula
	- ► *x* nunca está ligada en una fórmula atómica
	- $\triangleright$  *x* está ligada en α Λ β, α ∨ β, α → β, α ↔ β, ¬α sii lo está al menos en  $\alpha$  o en  $\beta$
	- <sup>I</sup> *x* está ligada en ∃*x*α, ∀*x*α
	- <sup>I</sup> *y* está ligada en ∃*x*α, ∀*x*α si *y* está ligada en α

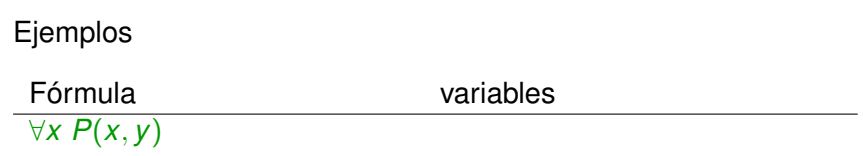

 $299$ 

**K ロ ⊁ K 倒 ⊁ K** 

重す - 세트

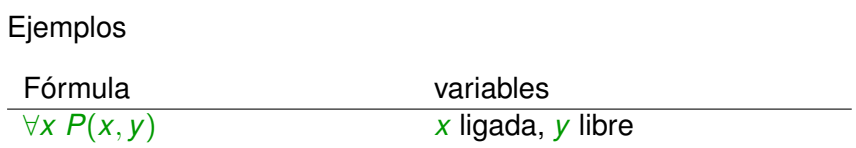

 $299$ 

**K ロ ⊁ K 倒 ⊁ K** 

重す - 세트

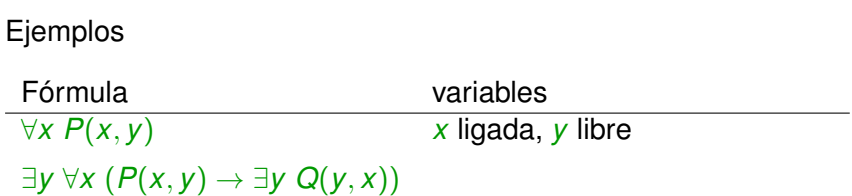

 $299$ 

 $\mathcal{A}$  . 活

**B** 

**K ロ ト K 伊 ト K 毛** 

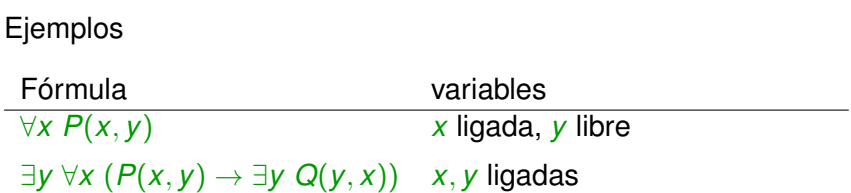

 $299$ 

**KON 4 59 K 4** 

B  $\mathcal{A}$  . 活

**B** 

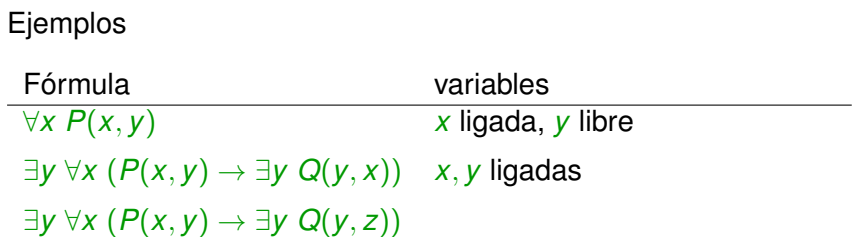

 $299$ 

**K ロ ⊁ K 倒 ⊁ K** 

B  $\sim$ ×. ∍

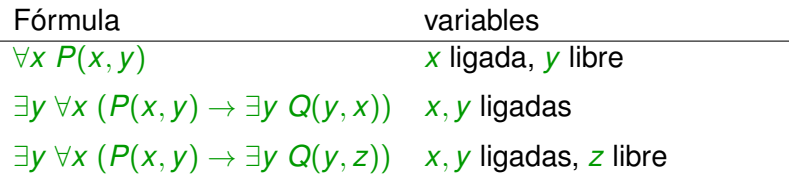

重

 $299$ 

 $\mathcal{A}$  . Þ

 $\sim$ ∍  $\sim$ 

4 日 ト 4 何 ト

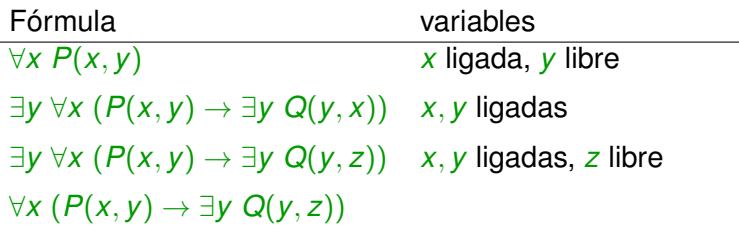

重

 $299$ 

 $\mathcal{A}$ Þ

 $\sim$ ∍  $\sim$ 

 $(1,1)$   $(1,1)$ 

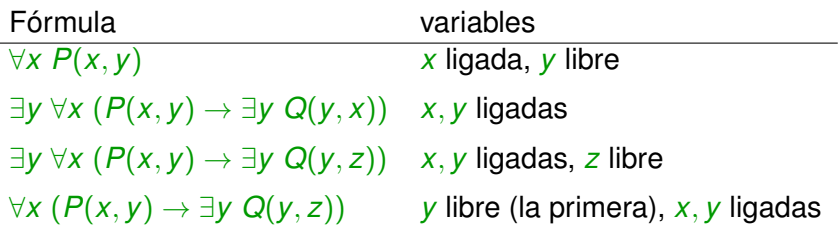

重

 $299$ 

4 日 ト 4 何 ト

 $\sim$ B  $\mathcal{A}$  . Þ

 $\sim$ 

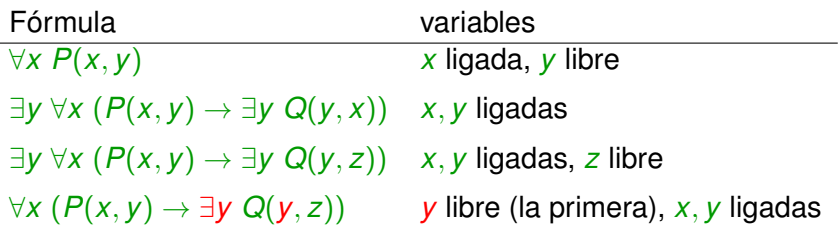

重

 $299$ 

4 日 ト 4 何 ト

 $\sim$ B  $\mathcal{A}$  . Þ

 $\sim$ 

Cuando *x* está ligada, siempre podemos señalar su cuantificador asociado: es el más cercano desde la izquierda que le afecta

Cuando *x* está ligada, siempre podemos señalar su cuantificador asociado: es el más cercano desde la izquierda que le afecta

Ejemplo: ∃*y* ∀*x* (*P*(*x*, *y*) → ∃*y Q*(*y*, *z*))

- Cuando *x* está ligada, siempre podemos señalar su cuantificador asociado: es el más cercano desde la izquierda que le afecta
- Ejemplo: ∃*y* ∀*x* (*P*(*x*, *y*) → ∃*y Q*(*y*, *z*))

- Cuando *x* está ligada, siempre podemos señalar su cuantificador asociado: es el más cercano desde la izquierda que le afecta
- Ejemplo: ∃*y* ∀*x* (*P*(*x*, *y*) → ∃*y Q*(*y*, *z*))
- Ejemplo: ∃*x* ( ∀*x* (*P*(*x*, *y*) ∧ *P*(*y*, *x*)) → *Q*(*x*, *z*)) )

- Cuando *x* está ligada, siempre podemos señalar su cuantificador asociado: es el más cercano desde la izquierda que le afecta
- Ejemplo: ∃*y* ∀*x* (*P*(*x*, *y*) → ∃*y Q*(*y*, *z*))
- Ejemplo: ∃*x* ( ∀*x* (*P*(*x*, *y*) ∧ *P*(*y*, *x*)) → *Q*(*x*, *z*)) )

- Cuando *x* está ligada, siempre podemos señalar su cuantificador asociado: es el más cercano desde la izquierda que le afecta
- Ejemplo: ∃*y* ∀*x* (*P*(*x*, *y*) → ∃*y Q*(*y*, *z*))
- Ejemplo: ∃*x* ( ∀*x* (*P*(*x*, *y*) ∧ *P*(*y*, *x*)) → *Q*(*x*, *z*)) )

- Cuando *x* está ligada, siempre podemos señalar su cuantificador asociado: es el más cercano desde la izquierda que le afecta
- Ejemplo: ∃*y* ∀*x* (*P*(*x*, *y*) → ∃*y Q*(*y*, *z*))
- Ejemplo: ∃*x* ( ∀*x* (*P*(*x*, *y*) ∧ *P*(*y*, *x*)) → *Q*(*x*, *z*)) )
- Renombrado: siempre podemos cambiar el nombre de una variable ligada por otro nuevo

- Cuando *x* está ligada, siempre podemos señalar su cuantificador asociado: es el más cercano desde la izquierda que le afecta
- Ejemplo: ∃*y* ∀*x* (*P*(*x*, *y*) → ∃*y Q*(*y*, *z*))
- Ejemplo: ∃*x* ( ∀*x* (*P*(*x*, *y*) ∧ *P*(*y*, *x*)) → *Q*(*x*, *z*)) )
- Renombrado: siempre podemos cambiar el nombre de una variable ligada por otro nuevo

∃*x* ( ∀*x* (*P*(*x*, *y*) ∧ *P*(*y*, *x*)) → *Q*(*x*, *z*)) )

 $\Omega$ 

 $\mathcal{A}$  and  $\mathcal{A}$  in the set of  $\mathbb{R}$  is  $\mathcal{A}$  . The set

- Cuando *x* está ligada, siempre podemos señalar su cuantificador asociado: es el más cercano desde la izquierda que le afecta
- Ejemplo: ∃*y* ∀*x* (*P*(*x*, *y*) → ∃*y Q*(*y*, *z*))
- Ejemplo: ∃*x* ( ∀*x* (*P*(*x*, *y*) ∧ *P*(*y*, *x*)) → *Q*(*x*, *z*)) )
- Renombrado: siempre podemos cambiar el nombre de una variable ligada por otro nuevo

∃*w* ( ∀*x* (*P*(*x*, *y*) ∧ *P*(*y*, *x*)) → *Q*(*w*, *z*)) )

 $\Omega$ 

イロ トラ 河 トラ モトラ モト

- Cuando *x* está ligada, siempre podemos señalar su cuantificador asociado: es el más cercano desde la izquierda que le afecta
- Ejemplo: ∃*y* ∀*x* (*P*(*x*, *y*) → ∃*y Q*(*y*, *z*))
- Ejemplo: ∃*x* ( ∀*x* (*P*(*x*, *y*) ∧ *P*(*y*, *x*)) → *Q*(*x*, *z*)) )
- Renombrado: siempre podemos cambiar el nombre de una variable ligada por otro nuevo

∃*w* ( ∀*v* (*P*(*v*, *y*) ∧ *P*(*y*, *v*)) → *Q*(*w*, *z*)) )

 $\Omega$ 

 $\mathcal{A}$  and  $\mathcal{A}$  in the set of  $\mathbb{R}$  is  $\mathcal{A}$  . The set

α[*x*/*t*] denota la fórmula resultante de reemplazar toda aparición libre de *x* en α por el término *t*

4 0 8

 $\leftarrow$   $\Box$ 

E K

- α[*x*/*t*] denota la fórmula resultante de reemplazar toda aparición libre de *x* en α por el término *t*
- Ejemplo: ∀*x*(*P*(*x*, *y*) ∧ ∃*yQ*(*y*, *x*)) [*y*/*f*(*w*)]

 $\overline{AB}$   $\overline{B}$ 

- α[*x*/*t*] denota la fórmula resultante de reemplazar toda aparición libre de *x* en α por el término *t*
- Ejemplo: ∀*x*(*P*(*x*, *y*) ∧ ∃*yQ*(*y*, *x*)) [*y*/*f*(*w*)]  $= \forall x (P(x, f(w)) \wedge \exists y Q(y, x))$

**TELES** 

 $\leftarrow$   $\Box$   $\rightarrow$   $\leftarrow$   $\Box$   $\rightarrow$ 

- α[*x*/*t*] denota la fórmula resultante de reemplazar toda aparición libre de *x* en α por el término *t*
- Ejemplo: ∀*x*(*P*(*x*, *y*) ∧ ∃*yQ*(*y*, *x*)) [*y*/*f*(*w*)]  $= \forall x (P(x, f(w)) \wedge \exists y Q(y, x))$
- **En general,**  $\alpha$  **y**  $\alpha$ [x/t] no son equivalentes

- α[*x*/*t*] denota la fórmula resultante de reemplazar toda aparición libre de *x* en α por el término *t*
- Ejemplo: ∀*x*(*P*(*x*, *y*) ∧ ∃*yQ*(*y*, *x*)) [*y*/*f*(*w*)]  $=$  ∀*x*( $P(x, f(w))$  ∧ ∃*yQ*(*y*, *x*))
- **E**n general,  $\alpha$  y  $\alpha$ [x/t] no son equivalentes
- Precaución: si *t* contiene variables libres, no pueden quedar ligadas por accidente en  $\alpha$ .

- α[*x*/*t*] denota la fórmula resultante de reemplazar toda aparición libre de *x* en α por el término *t*
- Ejemplo: ∀*x*(*P*(*x*, *y*) ∧ ∃*yQ*(*y*, *x*)) [*y*/*f*(*w*)]  $=$  ∀*x*( $P(x, f(w))$  ∧ ∃*yQ*(*y*, *x*))
- **E**n general,  $\alpha$  y  $\alpha$ [x/*t*] no son equivalentes
- Precaución: si *t* contiene variables libres, no pueden quedar ligadas por accidente en  $\alpha$ . Si es así, hay ge renombrar la variable ligada original

- α[*x*/*t*] denota la fórmula resultante de reemplazar toda aparición libre de *x* en α por el término *t*
- Ejemplo: ∀*x*(*P*(*x*, *y*) ∧ ∃*yQ*(*y*, *x*)) [*y*/*f*(*w*)]  $=$  ∀*x*( $P(x, f(w))$  ∧ ∃*yQ*(*y*, *x*))
- **E**n general,  $\alpha$  y  $\alpha$ [x/*t*] no son equivalentes
- Precaución: si *t* contiene variables libres, no pueden quedar ligadas por accidente en  $\alpha$ . Si es así, hay ge renombrar la variable ligada original
- $\textsf{Ejemplo: } (\forall x \, (P(x,y) \land \exists y Q(y,x)))[y/f(x)]$

- α[*x*/*t*] denota la fórmula resultante de reemplazar toda aparición libre de *x* en α por el término *t*
- Ejemplo: ∀*x*(*P*(*x*, *y*) ∧ ∃*yQ*(*y*, *x*)) [*y*/*f*(*w*)]  $=$  ∀*x*( $P(x, f(w))$  ∧ ∃*yQ*(*y*, *x*))
- **En general,**  $\alpha$  **y**  $\alpha$ [x/t] no son equivalentes
- Precaución: si *t* contiene variables libres, no pueden quedar ligadas por accidente en  $\alpha$ . Si es así, hay ge renombrar la variable ligada original
- $\textsf{Ejemplo: } (\forall x \, (P(x,y) \land \exists y Q(y,x)))[y/f(x)]$

= ∀*w*(*P*(*w*, *y*) ∧ ∃*yQ*(*y*, *w*)) [*y*/*f*(*x*)]

- α[*x*/*t*] denota la fórmula resultante de reemplazar toda aparición libre de *x* en α por el término *t*
- Ejemplo: ∀*x*(*P*(*x*, *y*) ∧ ∃*yQ*(*y*, *x*)) [*y*/*f*(*w*)]  $=$  ∀*x*( $P(x, f(w))$  ∧ ∃*yQ*(*y*, *x*))
- **E**n general,  $\alpha$  y  $\alpha$ [x/*t*] no son equivalentes
- Precaución: si *t* contiene variables libres, no pueden quedar ligadas por accidente en  $\alpha$ . Si es así, hay ge renombrar la variable ligada original
- $\textsf{Ejemplo: } (\forall x \, (P(x,y) \land \exists y Q(y,x)))[y/f(x)]$

= ∀*w*(*P*(*w*, *y*) ∧ ∃*yQ*(*y*, *w*)) [*y*/*f*(*x*)] = ∀*z*(*P*(*z*, *f*(*x*)) ∧ ∃*yQ*(*y*, *z*))

E

 $\Omega$ 

あきする 新

## Cálculo de Secuentes en primer orden

Añadimos al cálculo de secuentes proposicional las siguientes cuatro reglas:

$$
\frac{\Gamma, \alpha[x/a] \vdash \Delta}{\Gamma, \exists x \alpha \vdash \Delta} \quad (\exists L) \qquad \frac{\Gamma \vdash \alpha[x/t], \Delta}{\Gamma \vdash \exists x \alpha, \Delta} \quad (\exists R)
$$
\n
$$
\frac{\Gamma, \alpha[x/t] \vdash \Delta}{\Gamma, \forall x \alpha \vdash \Delta} \quad (\forall L) \qquad \frac{\Gamma \vdash \alpha[x/a], \Delta}{\Gamma \vdash \forall x \alpha, \Delta} \quad (\forall R)
$$

## Cálculo de Secuentes en primer orden

Añadimos al cálculo de secuentes proposicional las siguientes cuatro reglas:

$$
\frac{\Gamma, \alpha[X/a] \vdash \Delta}{\Gamma, \exists x \alpha \vdash \Delta} \quad (\exists L) \qquad \frac{\Gamma \vdash \alpha[X/t], \Delta}{\Gamma \vdash \exists x \alpha, \Delta} \quad (\exists R)
$$
\n
$$
\frac{\Gamma, \alpha[X/t] \vdash \Delta}{\Gamma, \forall x \alpha \vdash \Delta} \quad (\forall L) \qquad \frac{\Gamma \vdash \alpha[X/a], \Delta}{\Gamma \vdash \forall x \alpha, \Delta} \quad (\forall R)
$$

*t* puede ser cualquier término sin variables de nuestra elección. El que más nos convenga

## Cálculo de Secuentes en primer orden

Añadimos al cálculo de secuentes proposicional las siguientes cuatro reglas:

$$
\frac{\Gamma, \alpha[X/a] \vdash \Delta}{\Gamma, \exists x \alpha \vdash \Delta} \quad (\exists L) \qquad \frac{\Gamma \vdash \alpha[X/t], \Delta}{\Gamma \vdash \exists x \alpha, \Delta} \quad (\exists R)
$$
\n
$$
\frac{\Gamma, \alpha[X/t] \vdash \Delta}{\Gamma, \forall x \alpha \vdash \Delta} \quad (\forall L) \qquad \frac{\Gamma \vdash \alpha[X/a], \Delta}{\Gamma \vdash \forall x \alpha, \Delta} \quad (\forall R)
$$

- *t* puede ser cualquier término sin variables de nuestra elección. El que más nos convenga
- *a* es una constante nueva que no aparezca en el consecuente (eigenvariable).

 $\exists x \neg \alpha(x) \vdash \neg \forall x \alpha(x)$ 

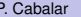

 $\equiv$ 

 $299$ 

メロトメ 御 トメ 君 トメ 君 ト

$$
\frac{\neg \alpha(\mathbf{a}) \vdash \neg \forall x \ \alpha(x)}{\exists x \ \neg \alpha(x) \vdash \neg \forall x \ \alpha(x)} (\exists L)
$$

メロトメ 倒 トメ ミトメ ミト

 $\equiv$ 

 $299$ 

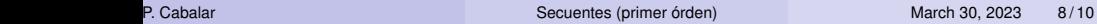

$$
\frac{\frac{\forall x \alpha(x), \neg \alpha(a) \vdash}{\neg \alpha(a) \vdash \neg \forall x \alpha(x)} (\neg R)}{\exists x \neg \alpha(x) \vdash \neg \forall x \alpha(x)} (\exists L)
$$

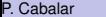

重

 $299$ 

メロトメ 御 トメ 君 トメ 君 ト

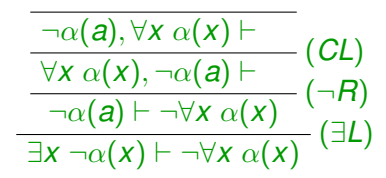

Þ

つへへ

イロト イ押ト イヨト イヨト

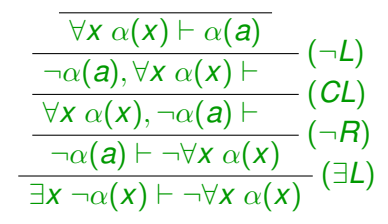

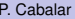

Þ

つへへ

イロト イ押ト イヨト イヨト

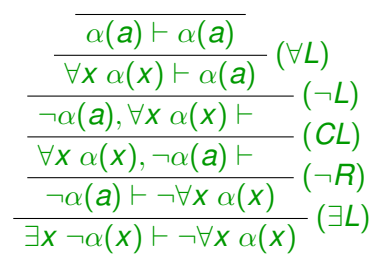

つへへ

 $\rightarrow$   $\pm$ 

- b

**4 ロト 4 何 ト 4 ヨ ト** 

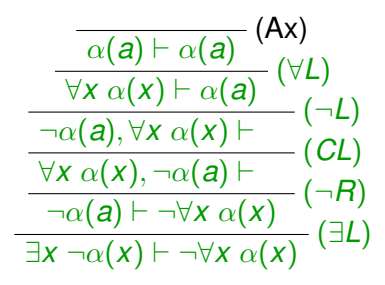

つへへ

4 **EL 1 A RIA 4** 

重き する

## $\exists x \forall y P(x, y) \vdash \forall y \exists x P(x, y)$

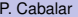

隱

 $299$ 

(ロトイ部)→(理)→(理)→

$$
\frac{\forall y \ P(a, y) \vdash \forall y \ \exists x \ P(x, y)}{\exists x \ \forall y \ P(x, y) \vdash \forall y \ \exists x \ P(x, y)} (\exists L)
$$

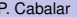

重

 $299$ 

メロトメ 倒 トメ ミトメ ミト

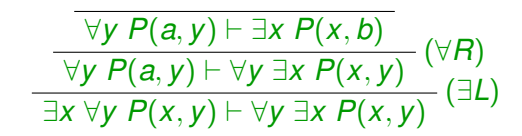

 $\Omega$ 

イロト イ押ト イヨト イヨト

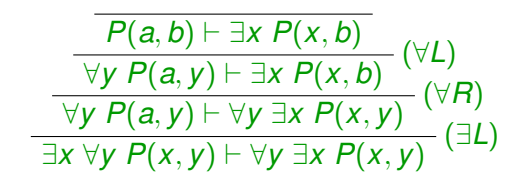

4 D.K.

4 5 8 4 5 8

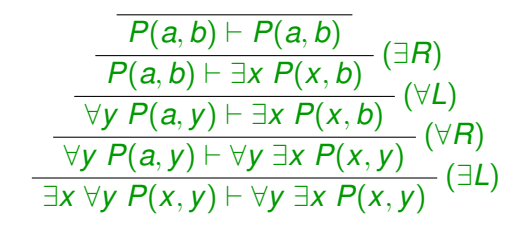

4 D.K.

4 F + 4 ÷

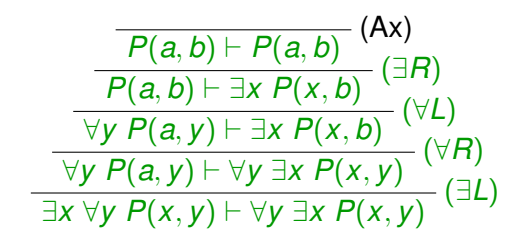

4 D.K.

4 F + 4

<span id="page-49-0"></span>Intenta los siguientes

- $\bullet \forall x \exists y P(x, y) \vdash \exists y \forall x P(x, y)$
- $\bullet$  ∀*x* (*P*(*x*) ∧ *Q*(*x*))  $\vdash$  ∀*x P*(*x*) ∧ ∀*x Q*(*x*)
- $\bullet$  ∀*x P*(*x*) ∧ ∀*x Q*(*x*)  $\vdash$  ∀*x* (*P*(*x*) ∧ *Q*(*x*))
- $\bullet$  ∀*x P*(*x*) ∨ ∀*x Q*(*x*) ⊢ ∀*x* (*P*(*x*) ∨ *Q*(*x*))

в

 $\Omega$ 

イロト イ押 トイラト イラト